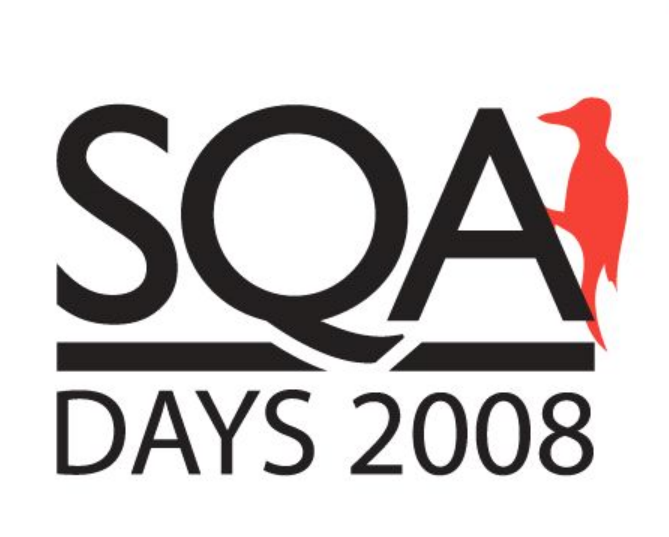

#### Белым по черному или альтернативное использование unit-тестирования

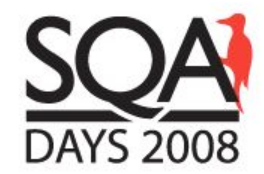

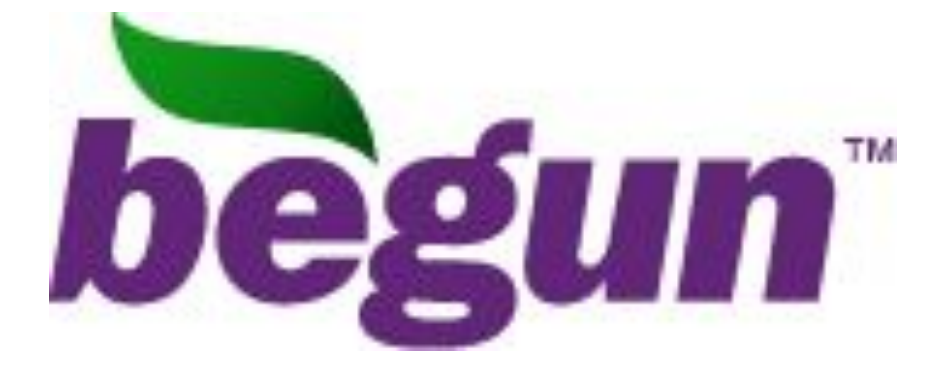

# **Вся активная аудитория рунета**

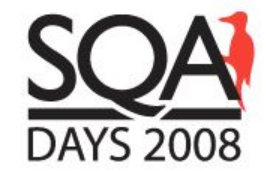

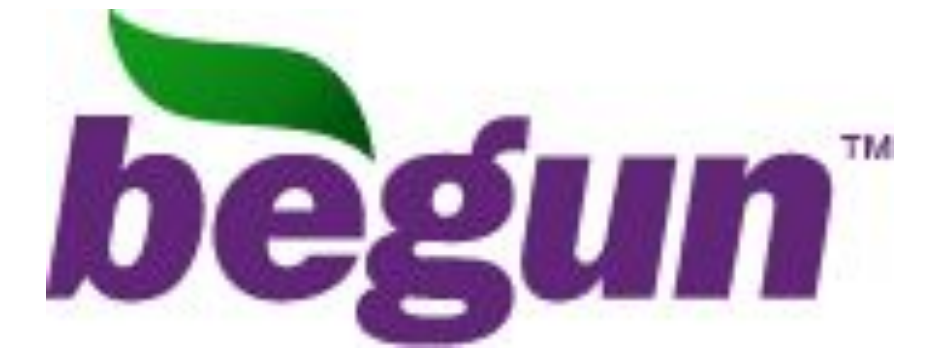

### **десятки тысяч площадок**

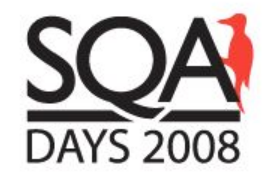

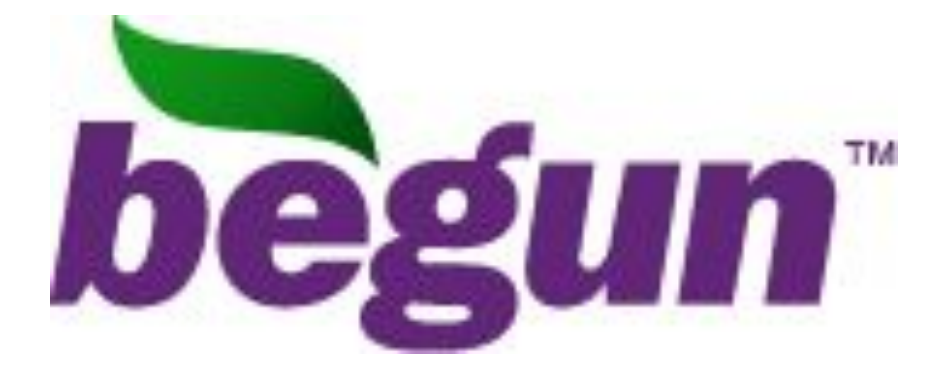

#### **онлайн демоны оффлайновых скрипты и демона веб-интерфейс Soap Api генераторы статистики и отчетов**

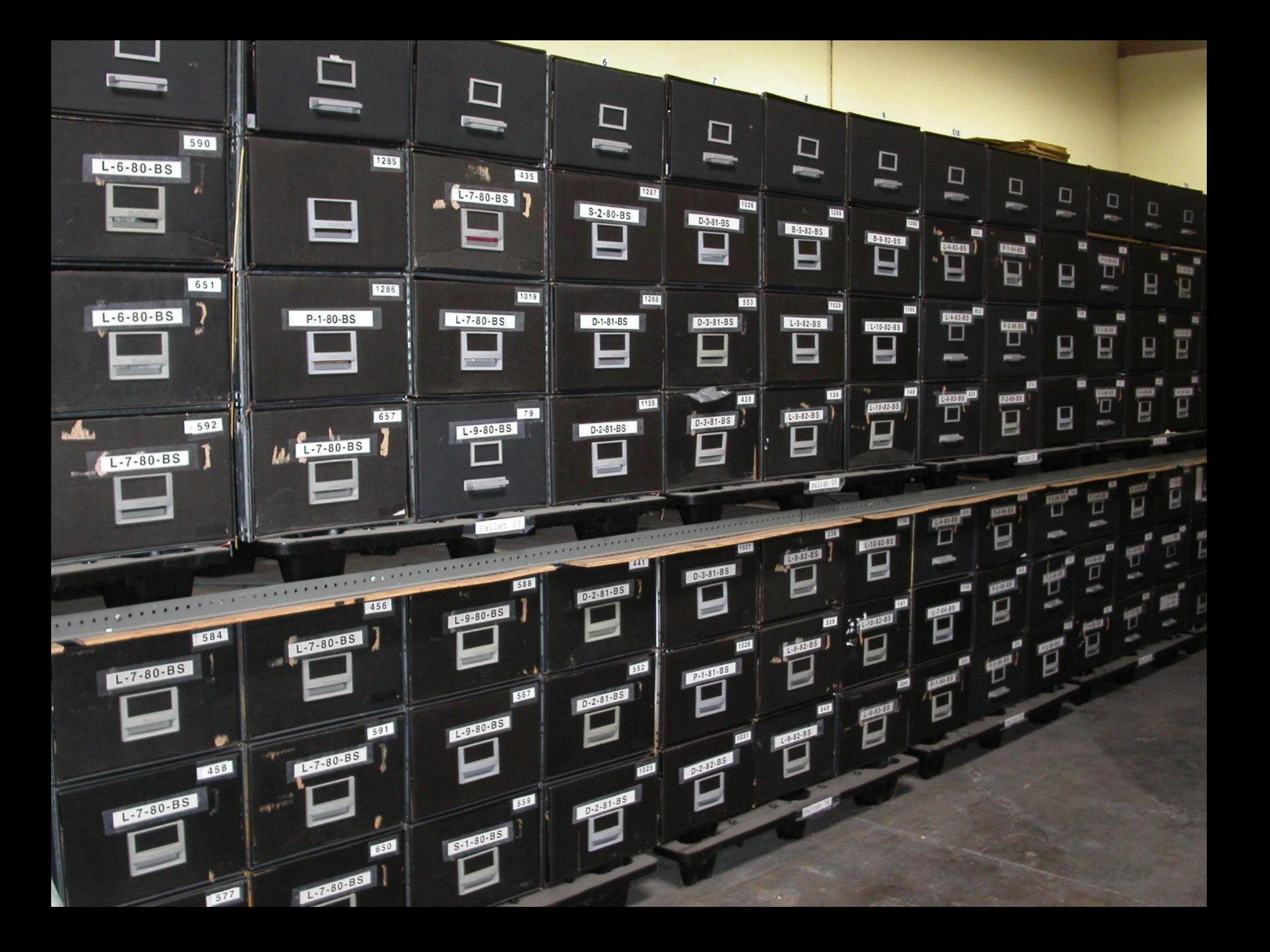

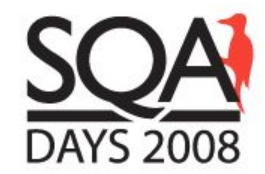

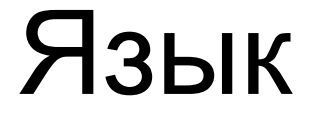

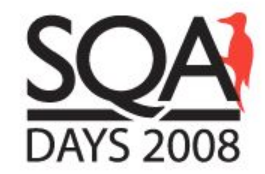

# интерпретируемый

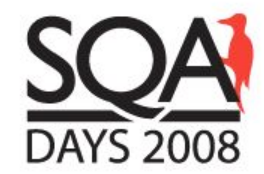

### ООП

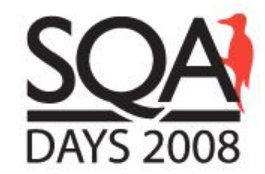

# И ты, Брут?

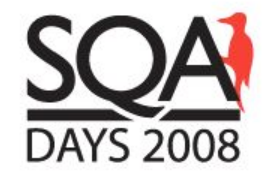

#### Юнит-тестирование

# Почему PHPUnit?

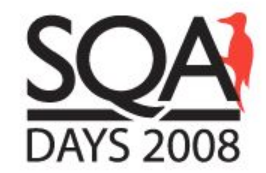

### больше возможностей

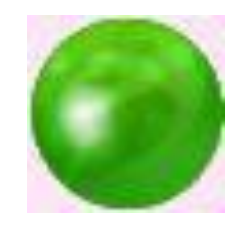

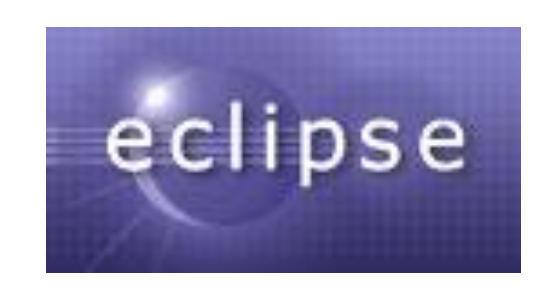

### интеграция в среду разработки

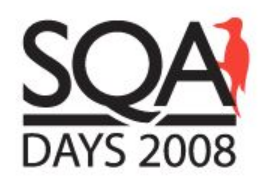

#### Почему PHPUnit?

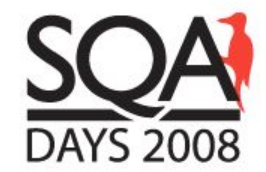

### мейнстрим

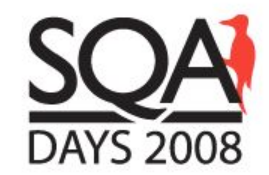

# интеграция с другими

### средствами

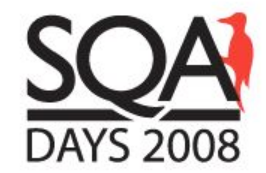

# Что нам обещает PHPUnit?

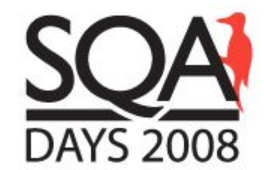

## просто научиться писать

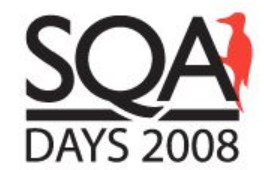

### просто писать

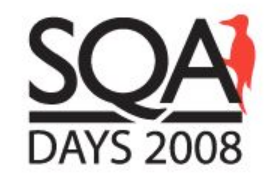

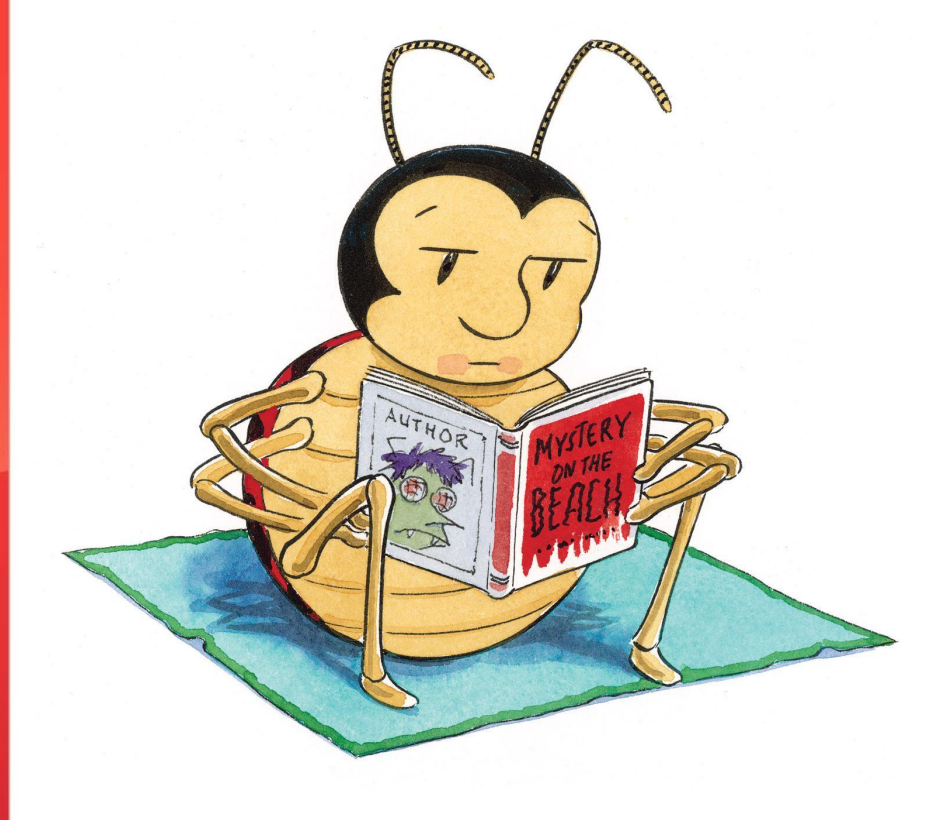

### просто читать

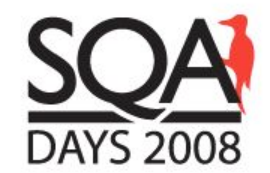

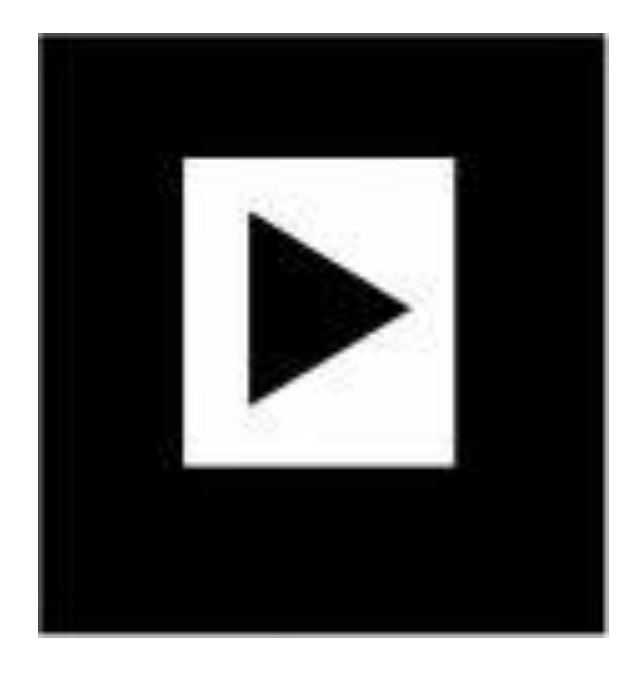

### просто выполнять

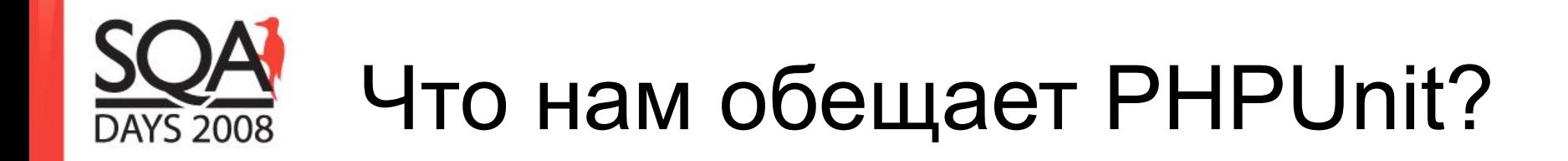

### быстро выполнять

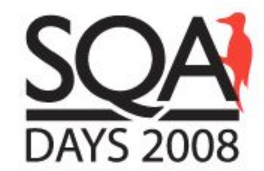

### тесты изолированы

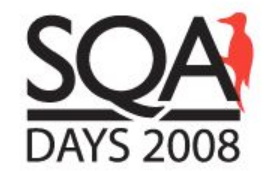

### тесты компонуемы

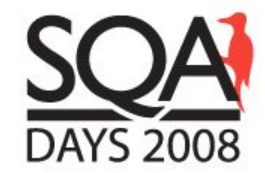

#### Основы PHPUnit

# unit-тестирование

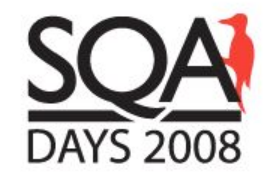

#### PHPUnit TestCase

<?php require\_once 'PHPUnit/Framework.php'; in<br>List class WorldTest extends PHPUnit Framework TestCase  $\left\{ \right.$  // Здесь сами методы тестов // ... } ?>

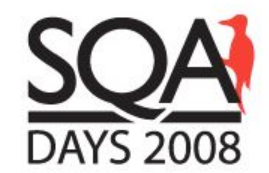

#### Установка мира на PHPUnit

#### public function setUp() { // Создадим новый мир для теста  $$this$  - world = new World; }

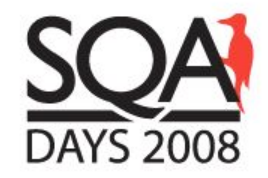

#### **Тест на PHPUnit**

public function testNewWorldIsEmpty()  $\big\{$ // Добавим планету с существом \$this->world->addPlanet() ->addMonkey();

// Убедимся, что в мире одно существо \$this->assertEquals(1, \$this->world->countCreatures());

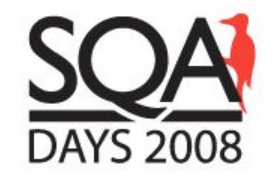

#### Результаты работы PHPUnit

> phpunit WorldTest PHPUnit 3.2.10 by Sebastian Bergmann.

F

Time: 0 seconds

There was 1 failure:

1) testWorldContainsACreature(WorldTest) Failed asserting that <integer:0> matches expected value <integer:1>. /home/dz/world/tests/WorldTest.php:24

```
FAILURES!
Tests: 1, Failures: 1.
```
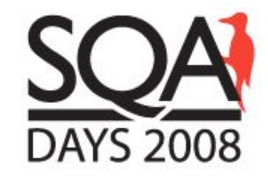

#### **Тест на PHPUnit**

public function testNewWorldIsEmpty()  $\left\{ \right.$ // Добавим Солнце  $1/$  CM.  $\#15$ \$this->world->addSun(); // Добавим планету с существом \$this->world->addPlanet() ->addMonkey();

 $\frac{1}{2}$ 

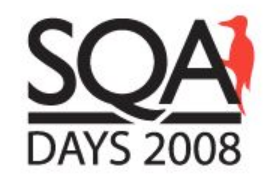

.

#### Результаты работы PHPUnit

#### > phpunit WorldTest PHPUnit 3.2.10 by Sebastian Bergmann.

#### Time: 0 seconds

#### OK (1 test)

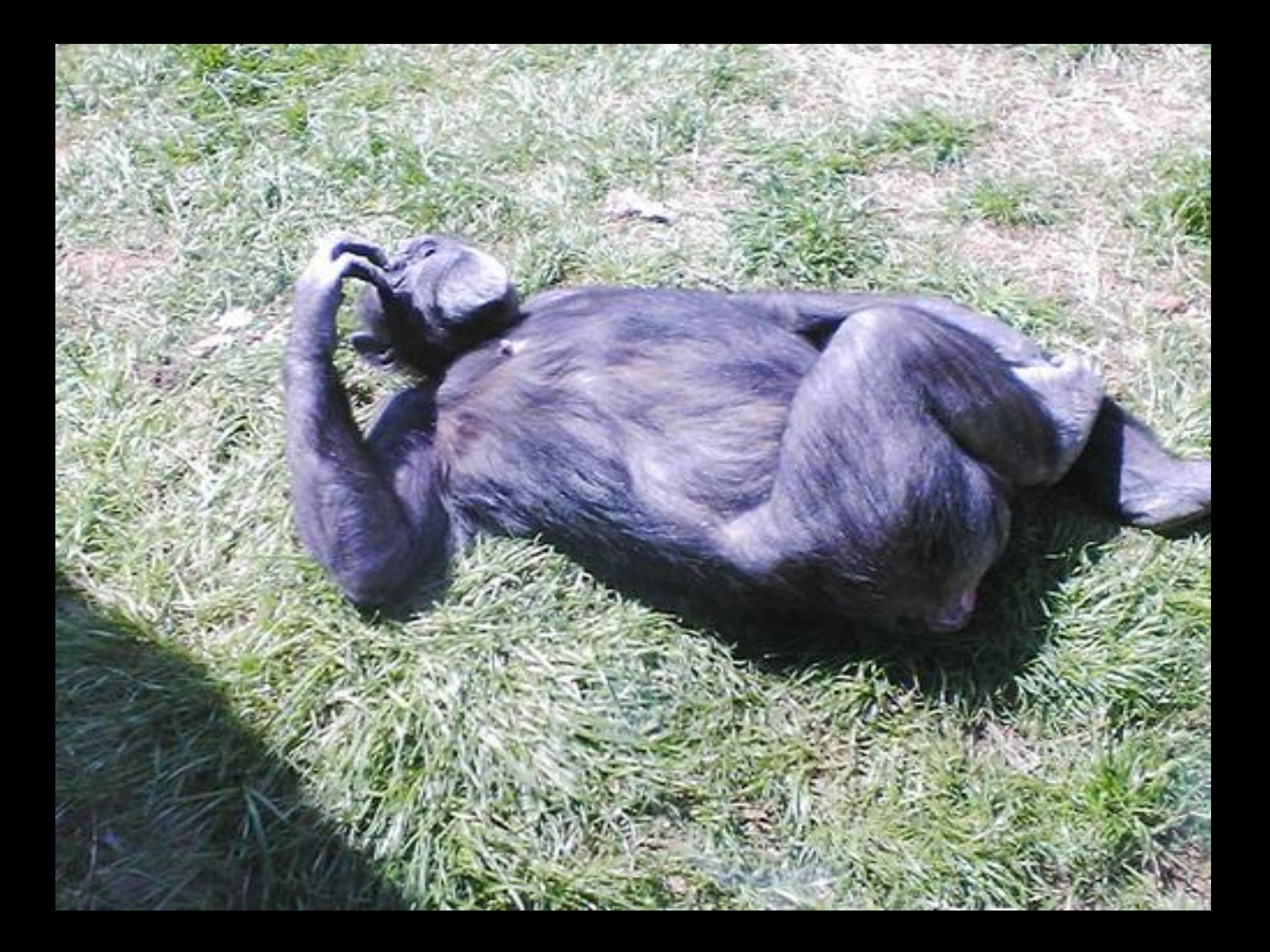

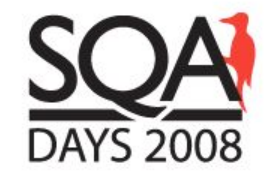

# простота обучения и

#### простота написания

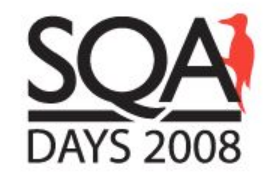

# изолированность и скорость

выполнения

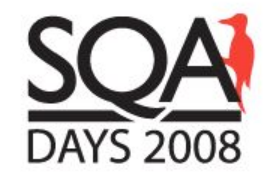

# PHP – это решение

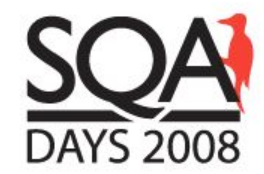

# для разработчиков

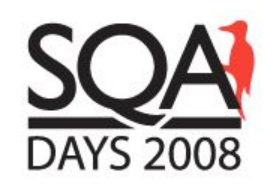

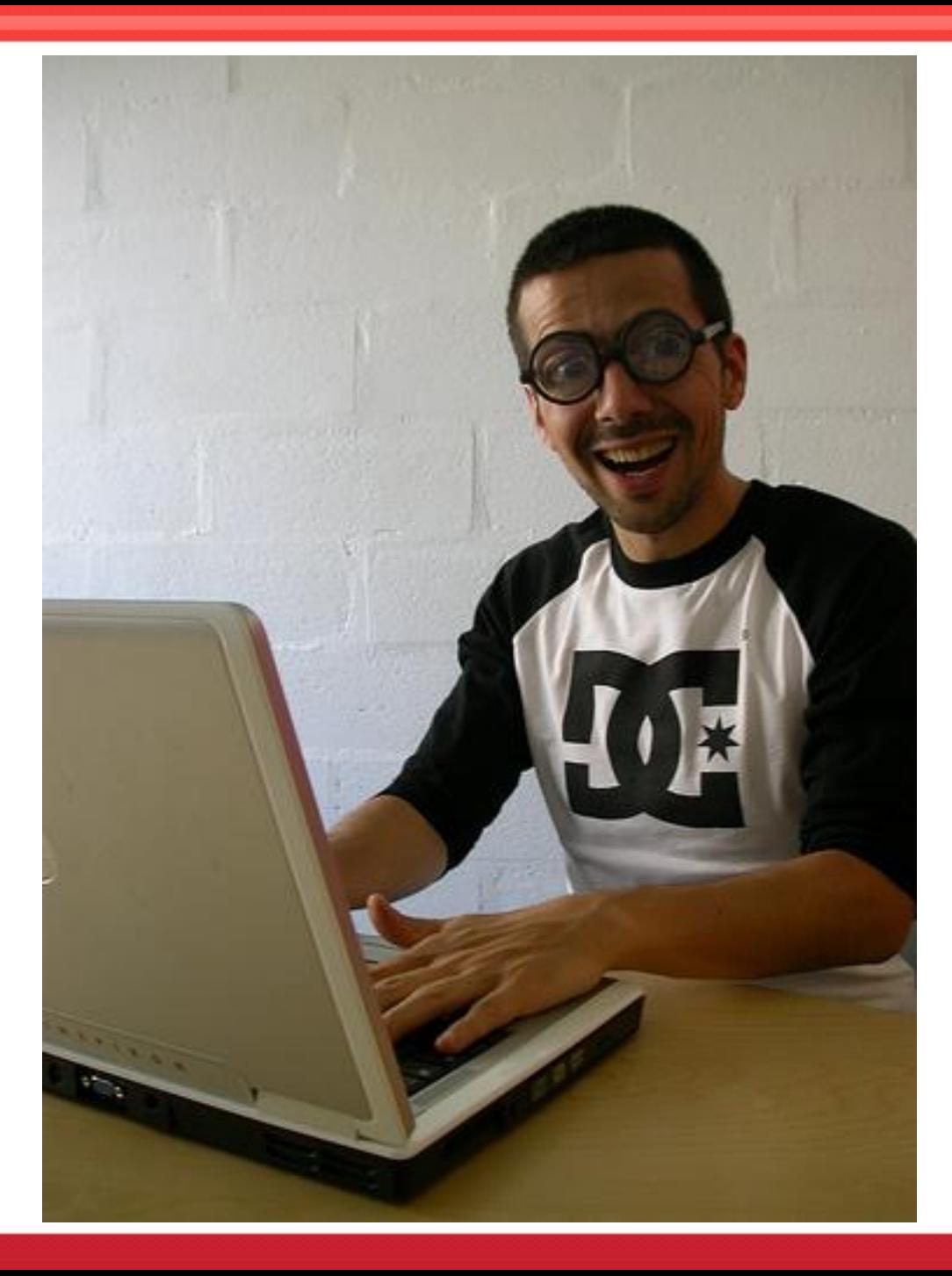

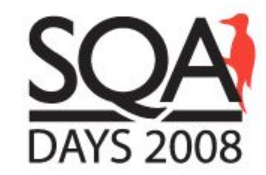

#### Белым по черному

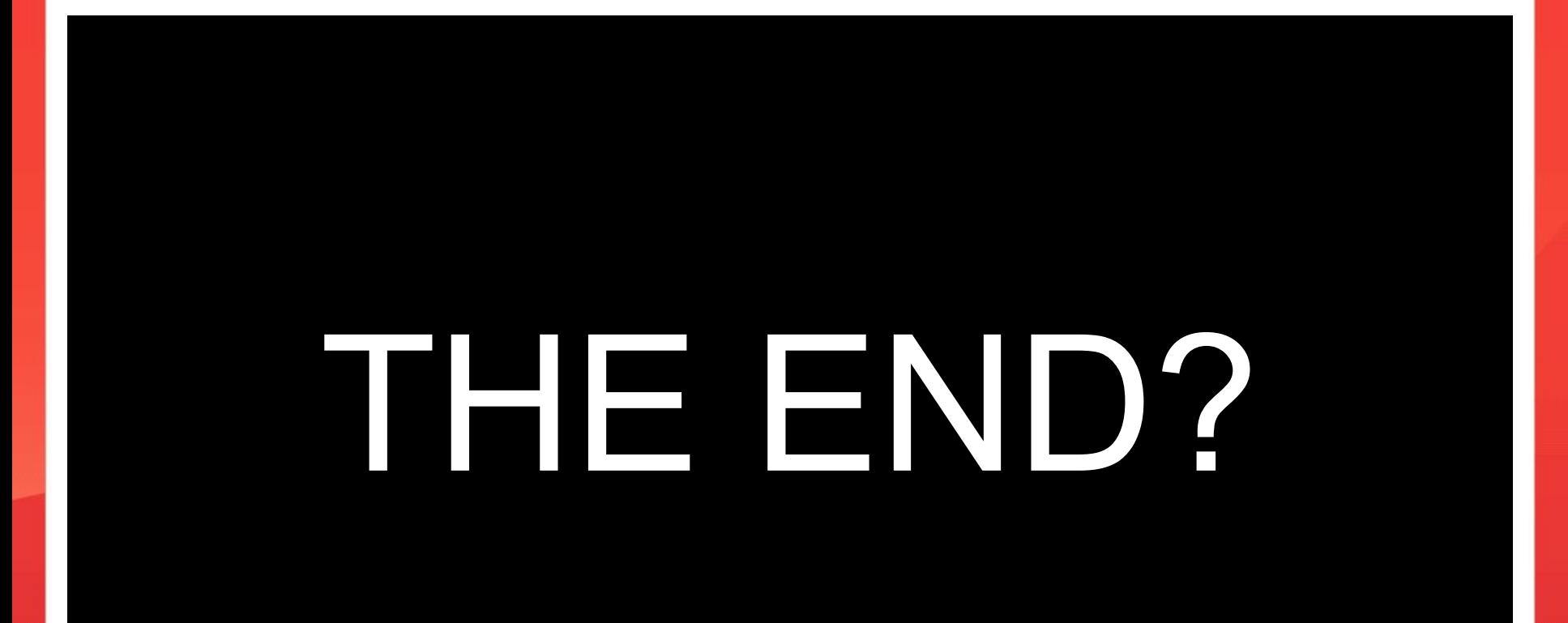

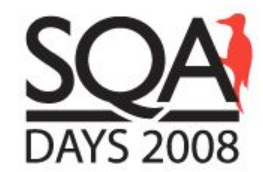

#### PHPUnit и черные ящики

# веб-интерфейс

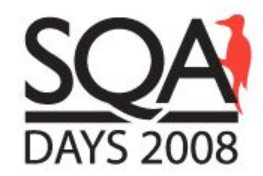

#### Selenium Remote Control

Windows, Linux, or Mac (as appropriate)...

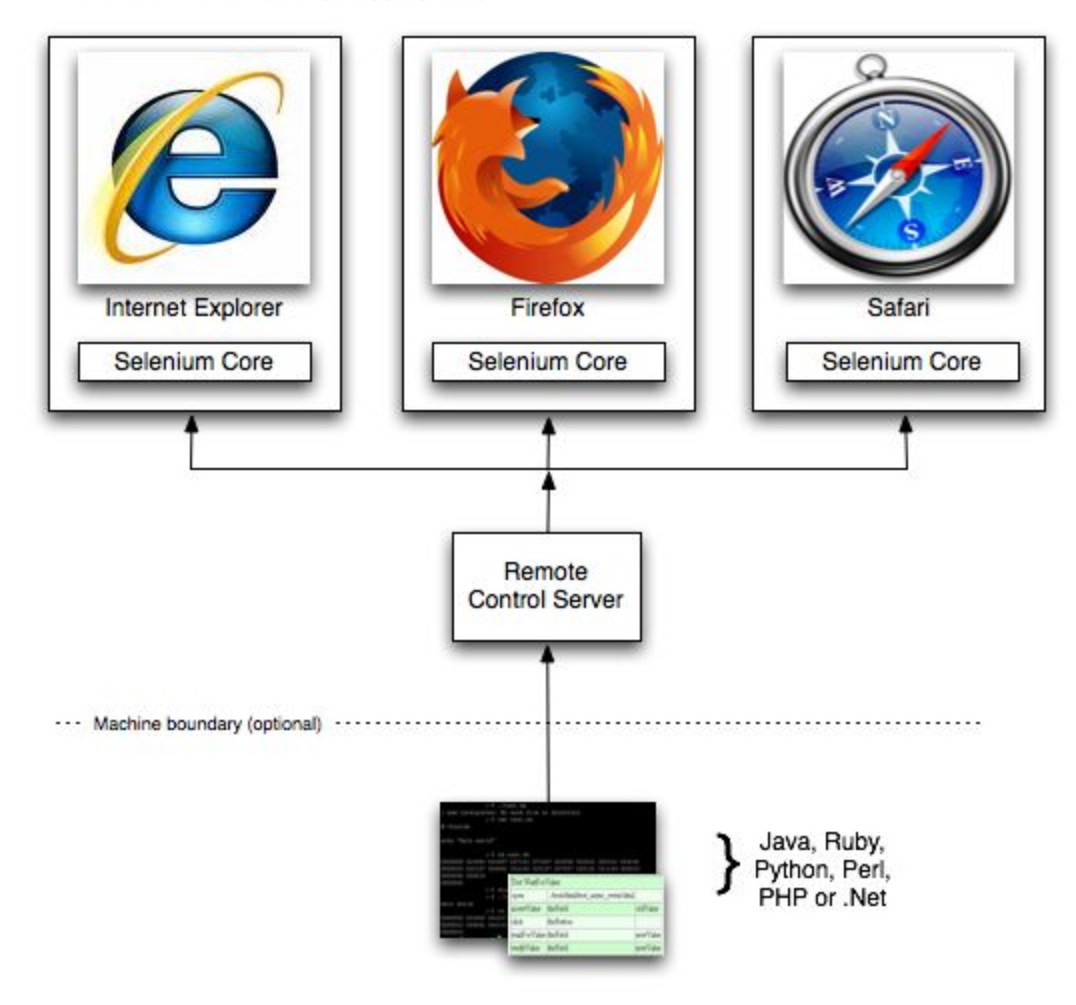

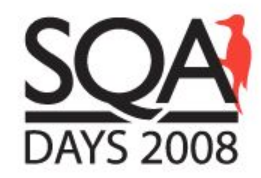

#### Selenium IDE

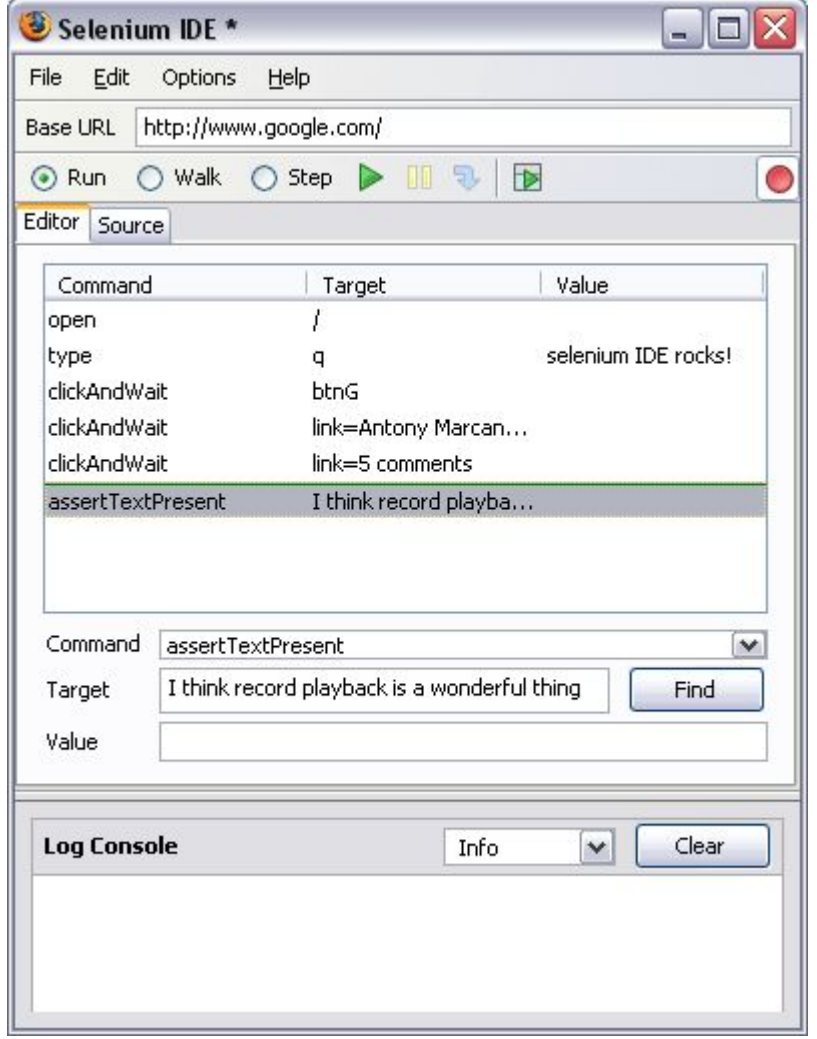

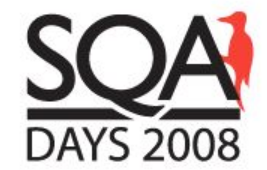

#### PHPUnit + Selenium-RC

### огромные возможности

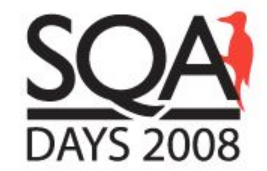

#### PHPUnit и черные ящики

# блоки JavaScript

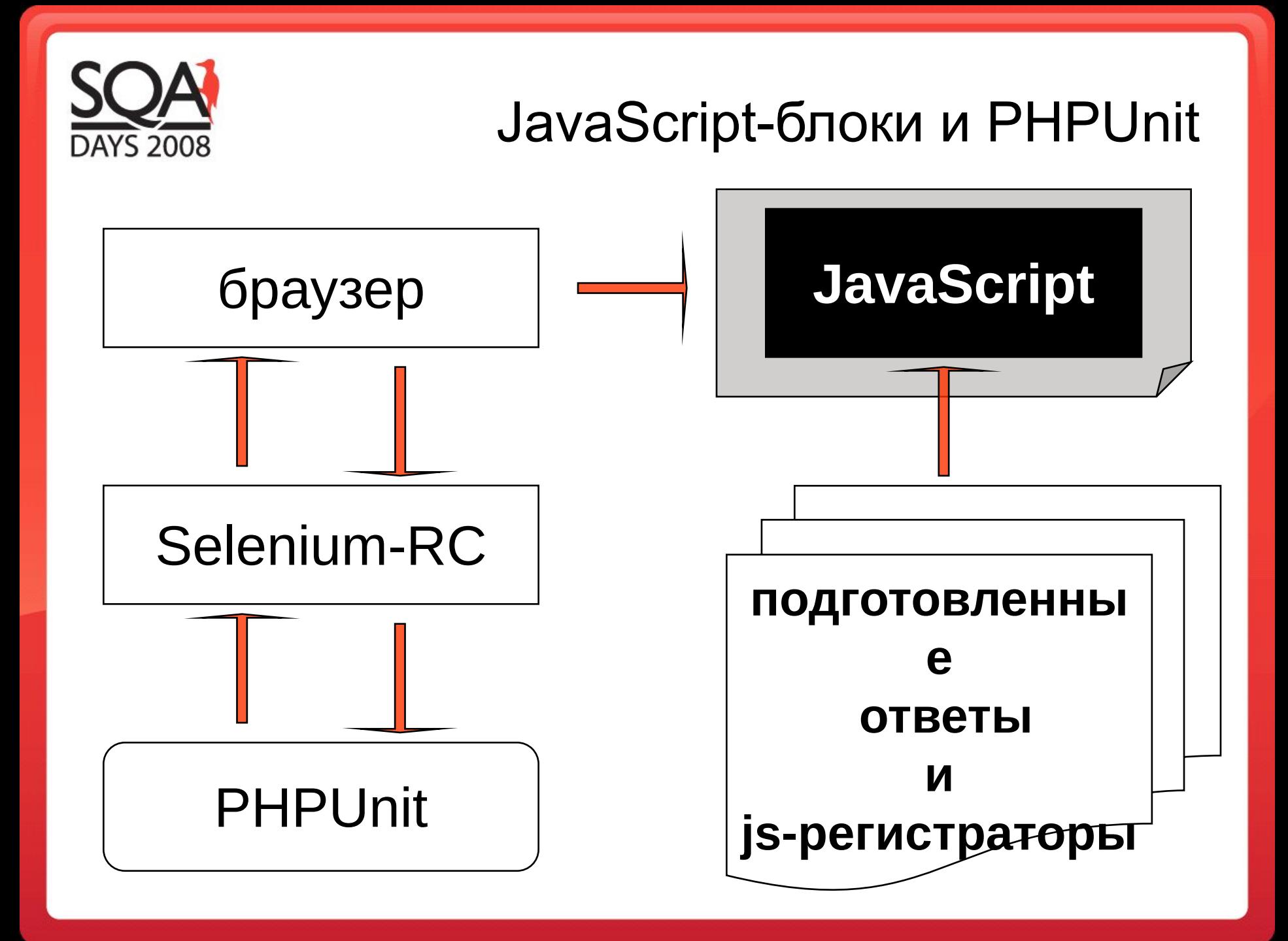

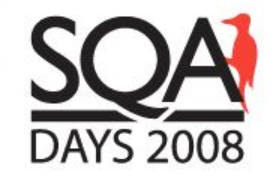

#### Функциональное тестирование на PHPUnit

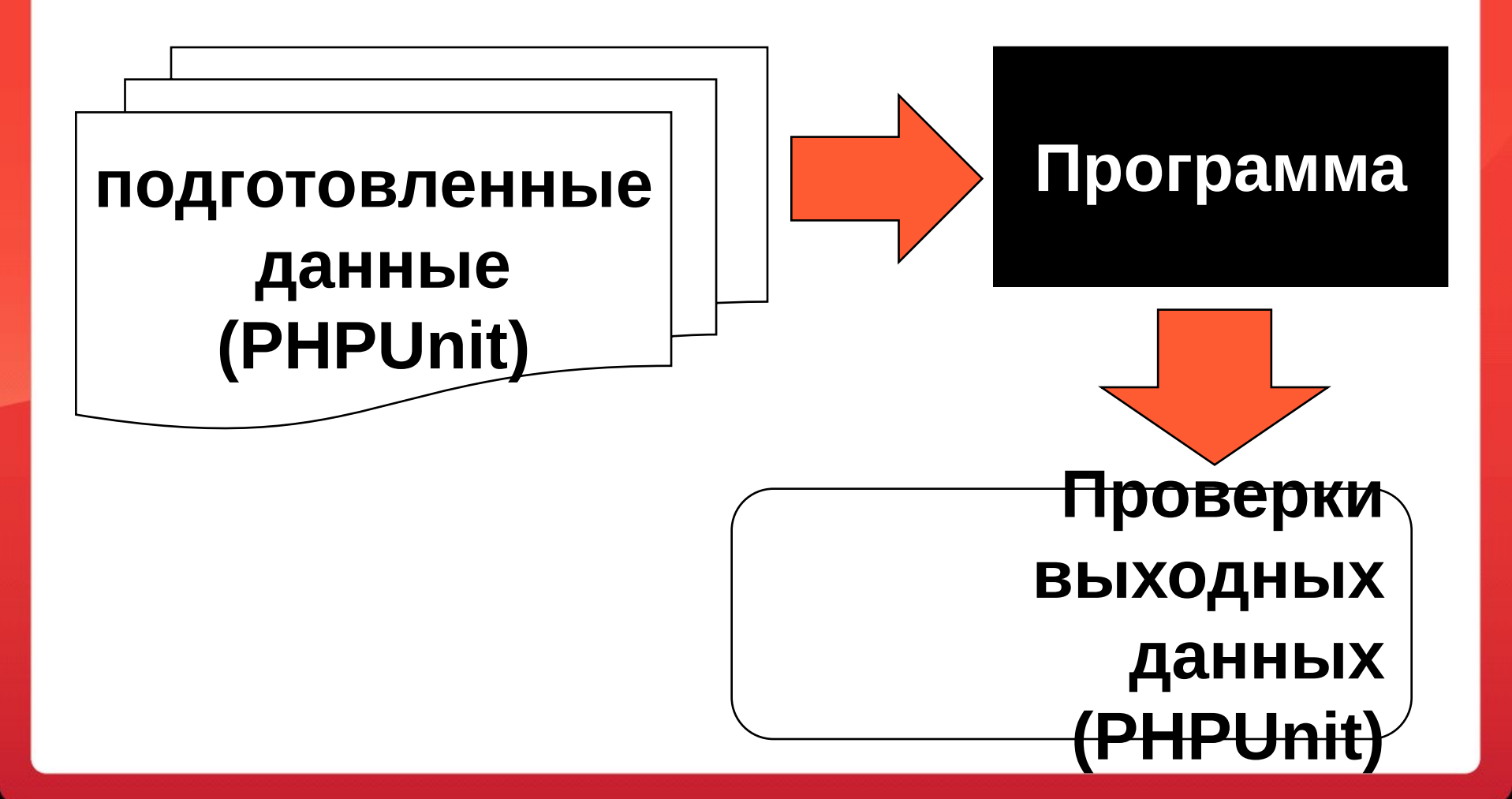

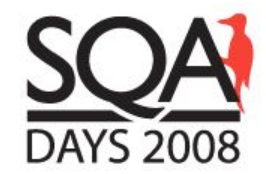

#### Форматы данных

# XML HTML JavaScript text …

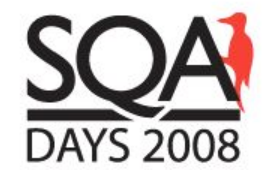

#### Способы передачи данных

### сетевой запрос

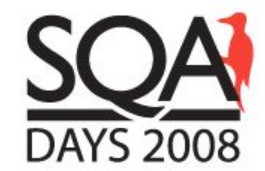

#### Способы передачи данных

### файлы

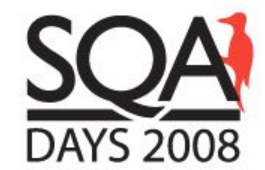

#### Способы передачи данных

### база данных

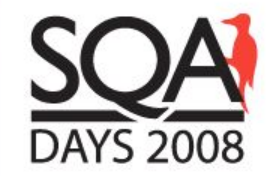

#### Функциональное тестирование на PHPUnit

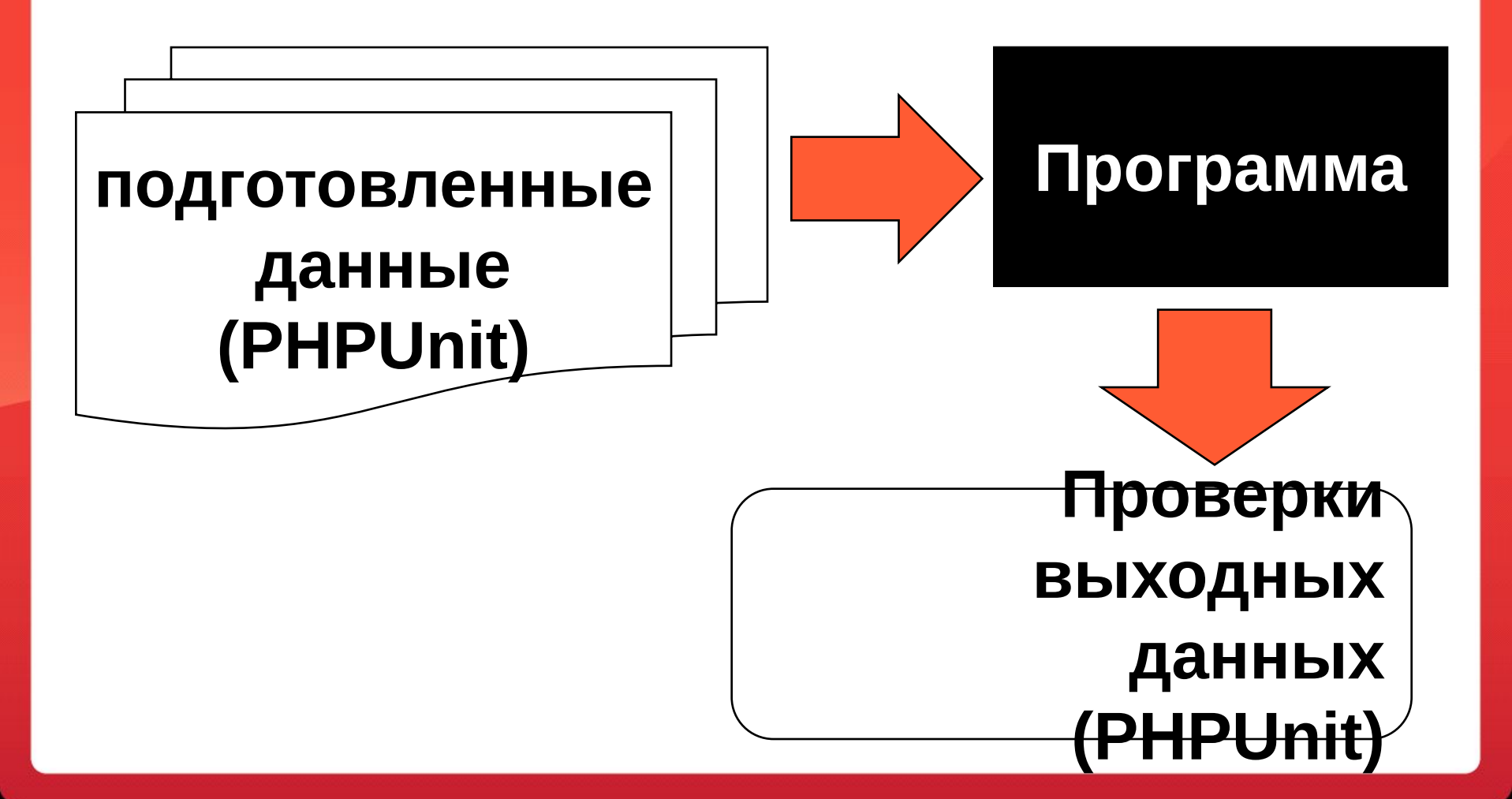

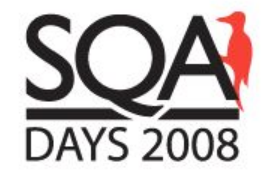

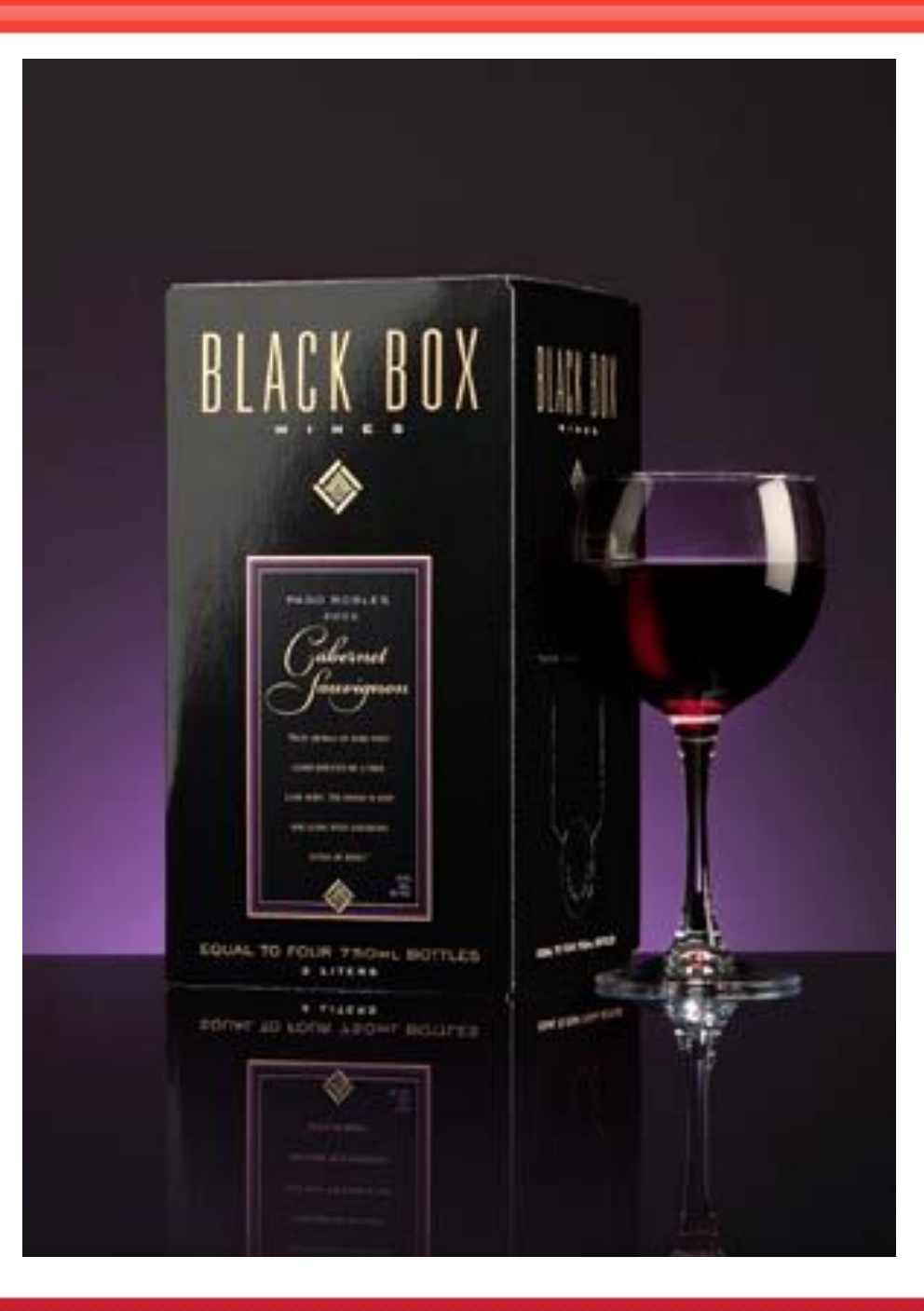

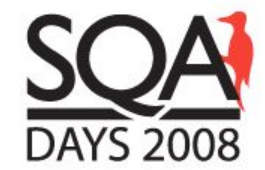

#### Применение PHPUnit

# нагрузочное тестирование

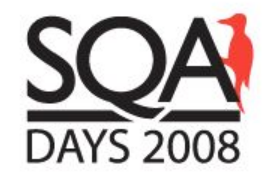

# Контроль качества

# непрерывной интеграции

системы

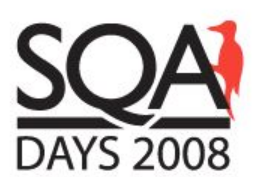

#### Мониторинг результатов тестирования

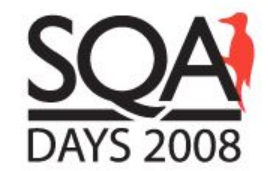

#### PHPUnit и непрерывная интеграция

### phpUnderControl By Manuel Pichler

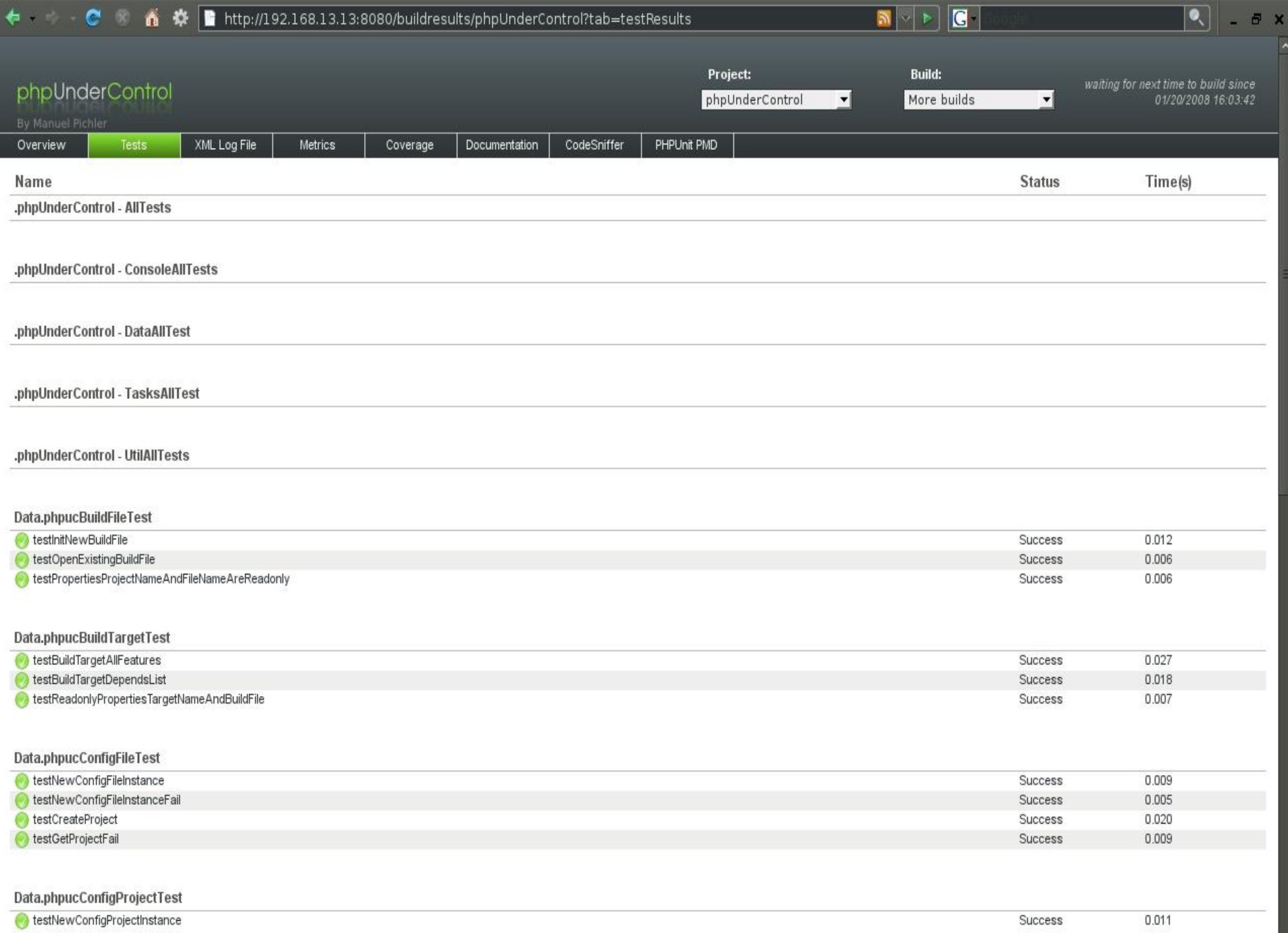

 $\ddot{\ }$ 

 $\rightarrow$ 

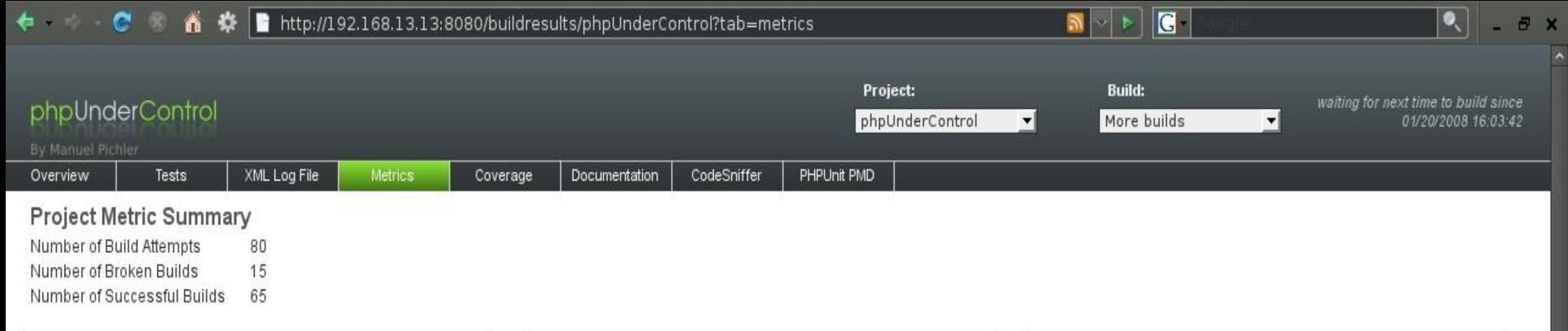

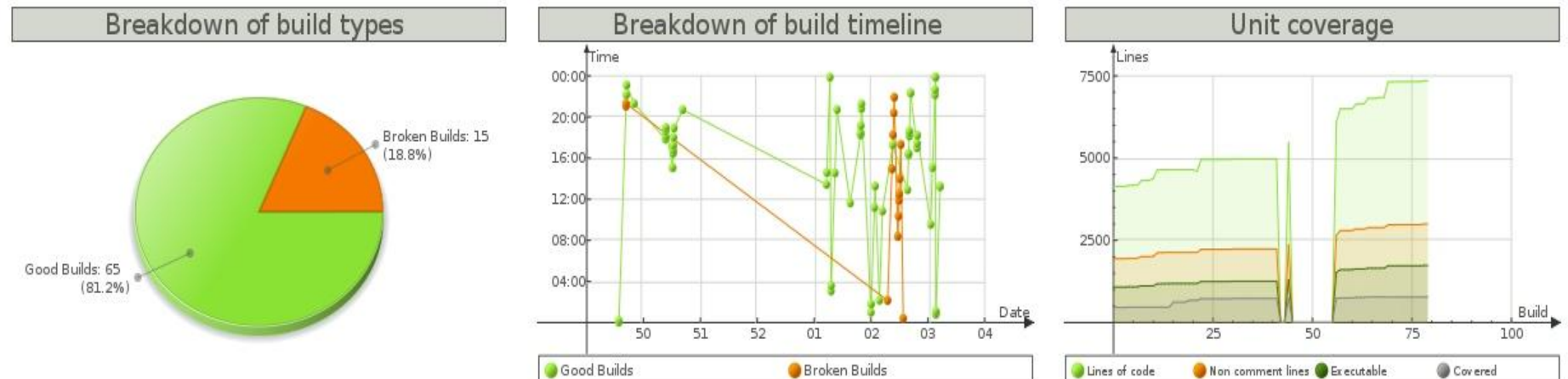

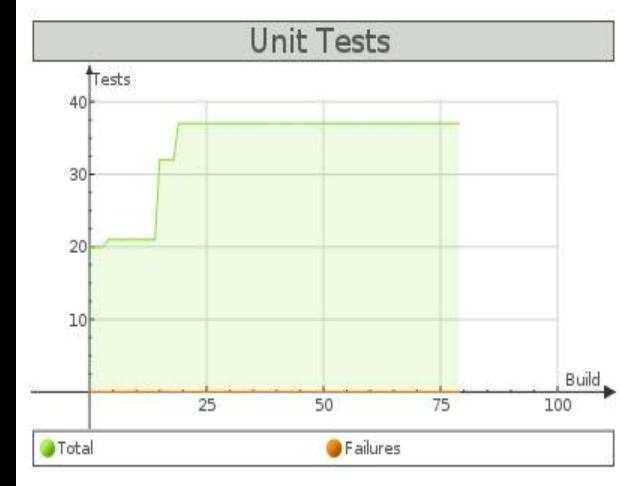

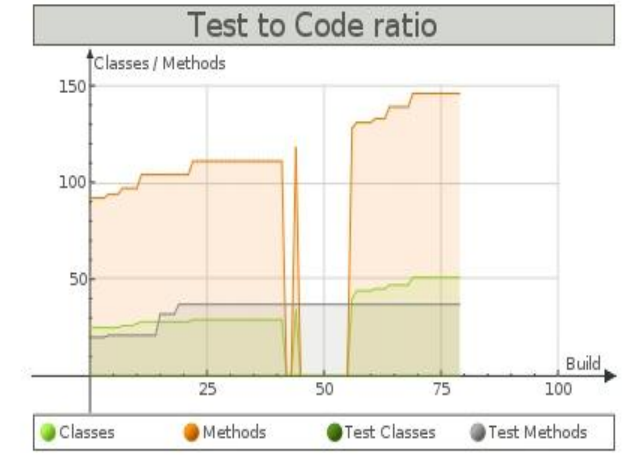

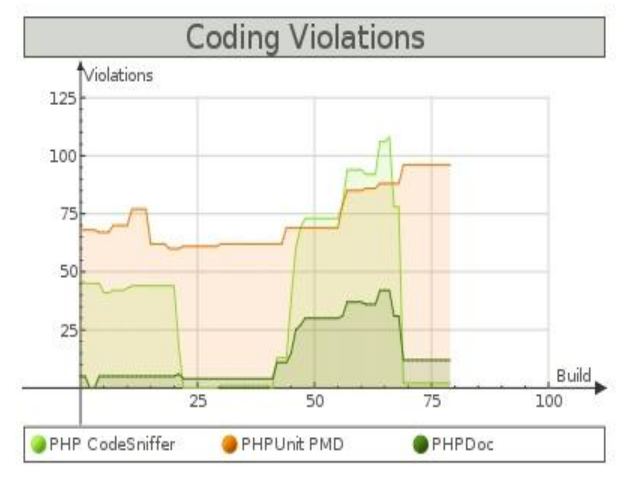

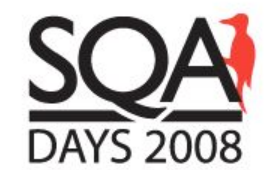

#### Непрерывная интеграция

# отчет должен формироваться быстро

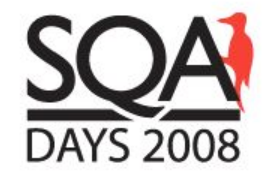

#### Контроль качества

# Мониторинг работы системы

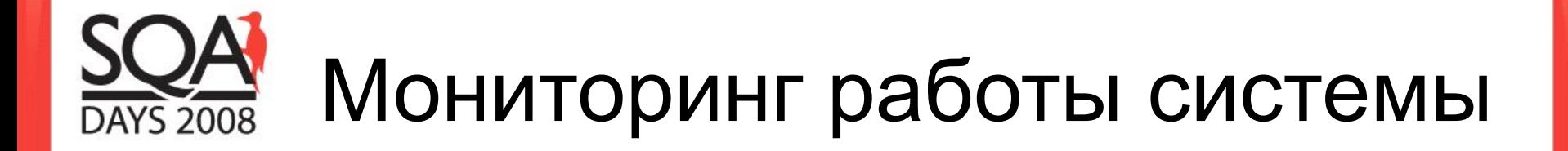

# критически важный функционал

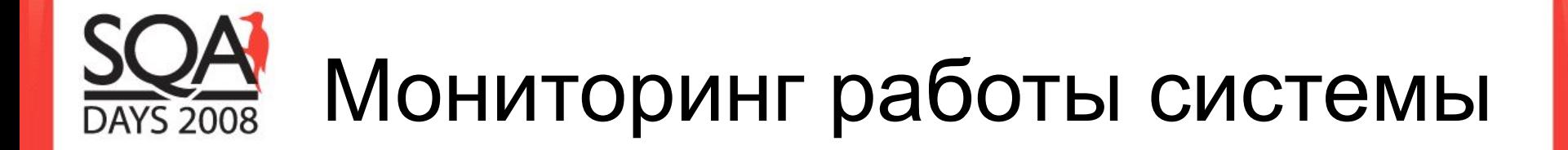

### запуск по расписанию

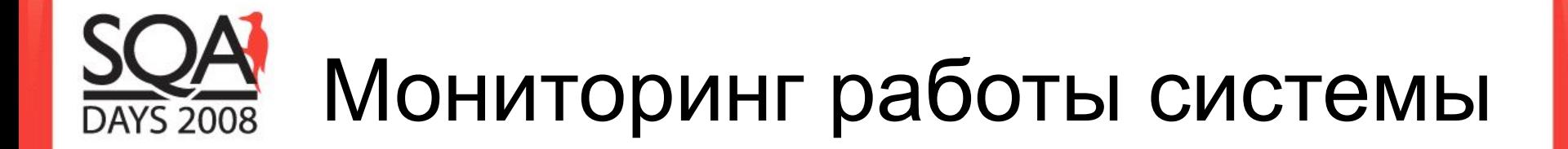

# графики zabbix

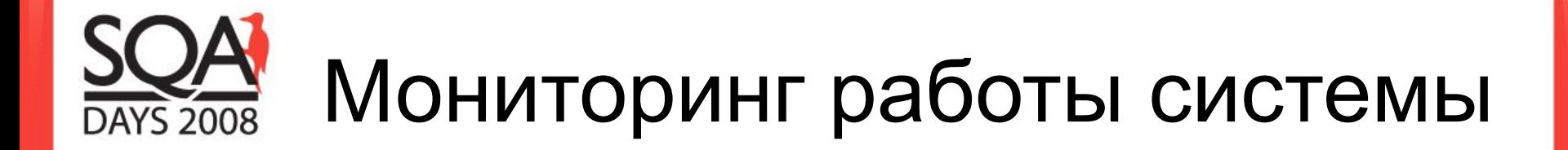

# e-mail **SMS**

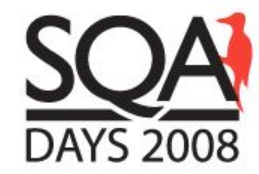

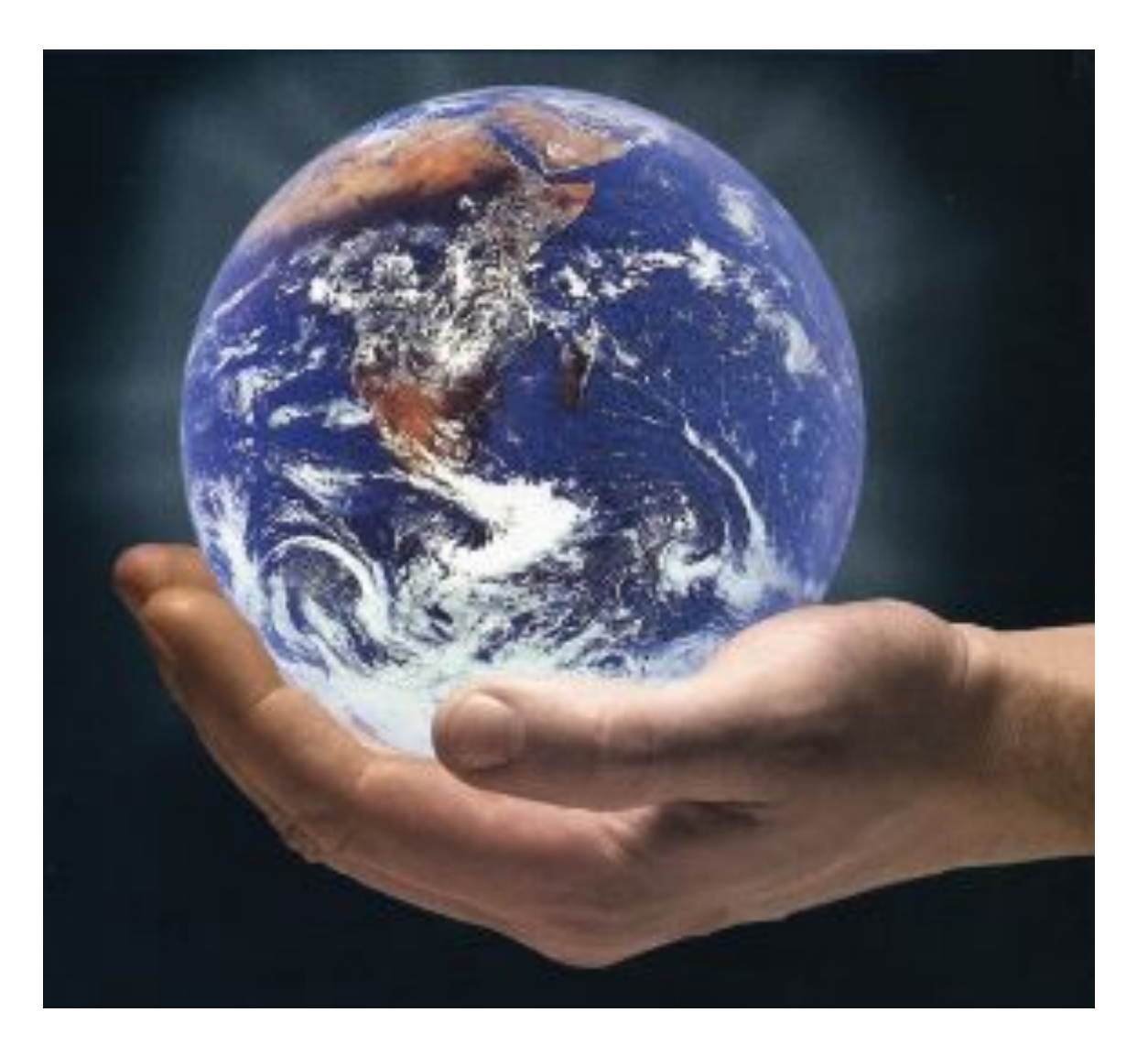

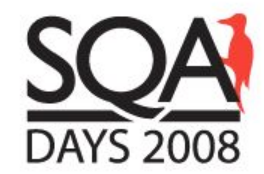

# СПАСИБО!

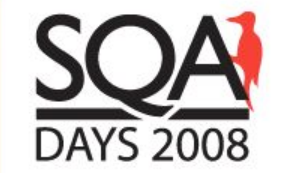

#### Белым по черному

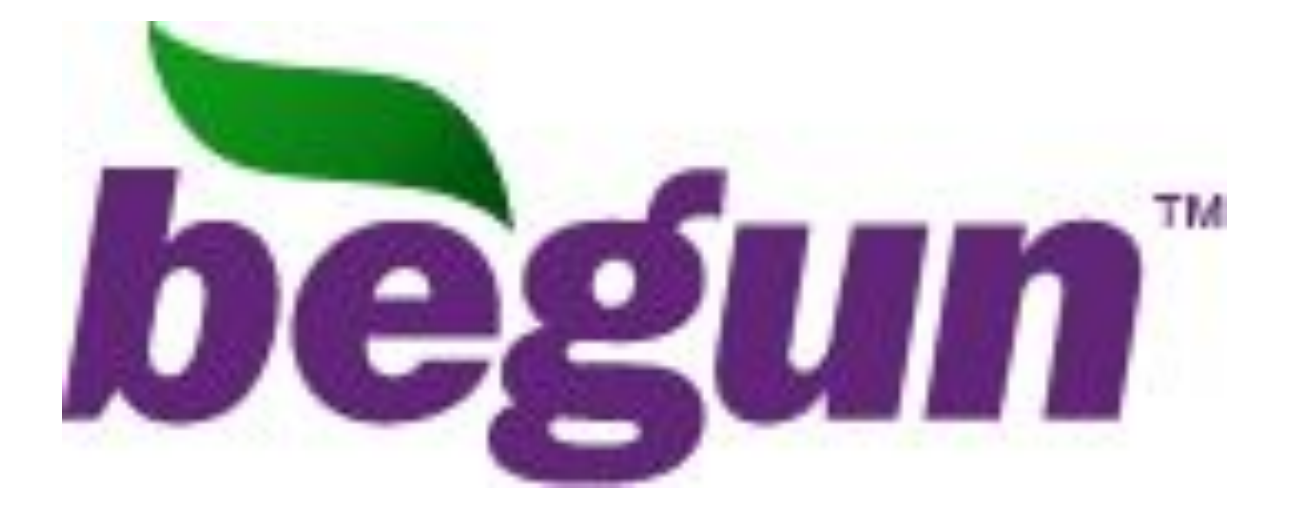

# Дмитрий Зенович dzenovich@begun.ru